#### This presentation is more than one year old.

Some parts may be outdated. You can find the latest information here:

https://www.frogans.org/en/main.html

OP3FT

# International Frogans Addresses for ICANN 51 Attendees

Benjamin Phister
Technical Specifications - OP3FT
benjamin.phister@op3ft.org

## Organizing the Frogans technology

OP3FT's
mission

TO PROMOTE

TO PROTECT

TO ENSURE THE
PROGRESS OF

# Frogans technology

Released in the form of an open standard, available to all users, free of charge

- OP3FT is a non-profit organization
- Develops the Frogans technology in the public interest
- Respectful of national laws

## Frogans technology: A new software layer on the Internet

The three operating layers of the Internet

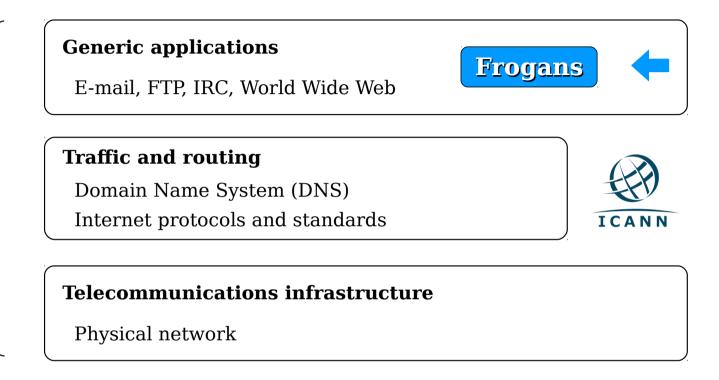

- A new step in the development of the Internet
- Allows the introduction of Frogans sites
- Uses the .frogans gTLD delegated by ICANN in order to function

# Frogans sites: A new format for publishing content online

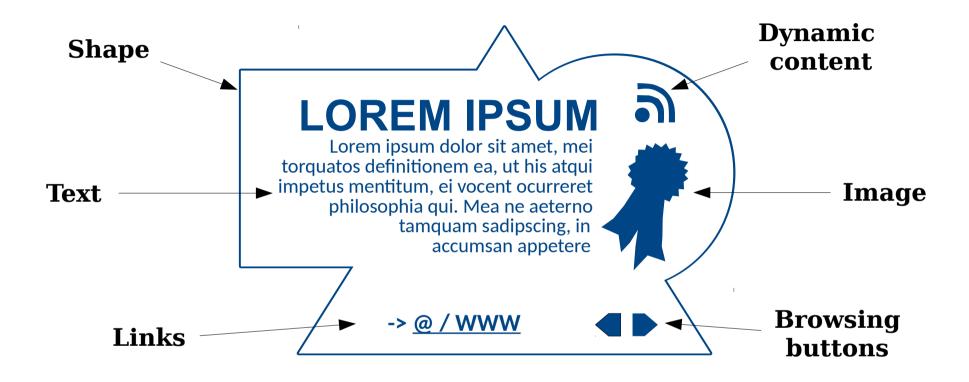

- Secure
- Smaller in size and weight
- Open to the creativity of publishers all around the world

## Truly multi-platform

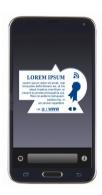

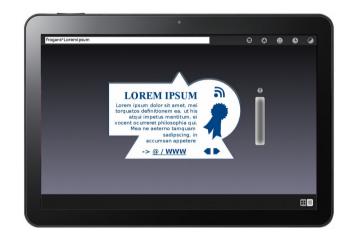

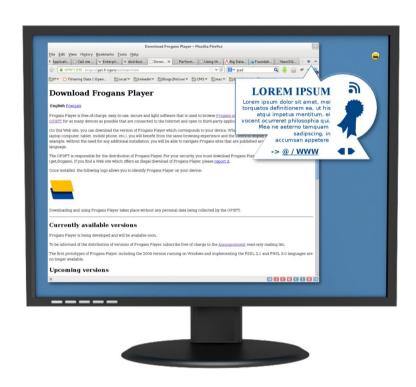

- Same browsing experience and identical display on all devices
- Downloadable free of charge from the OP3FT
- Respectful of end-user privacy

## Frogans addresses: new identifiers for Frogans sites

Network-name\*Site-name

Latin

网络-名称\*现场-名称

Chinese

Сеть-название\*Сайт-название

Cyrillic

Source: Google translate

اسم شبكة \*اسم موقع

Arabic

שם-רשת\*שם-אתר

Hebrew

+ Japanese, Korean, Devanagari, Thai, Greek

- Short and simple pattern
- Supports writing systems from all around the world
- Easily distinguishable thanks to the Asterisk character

## Frogans addresses: managing confusion

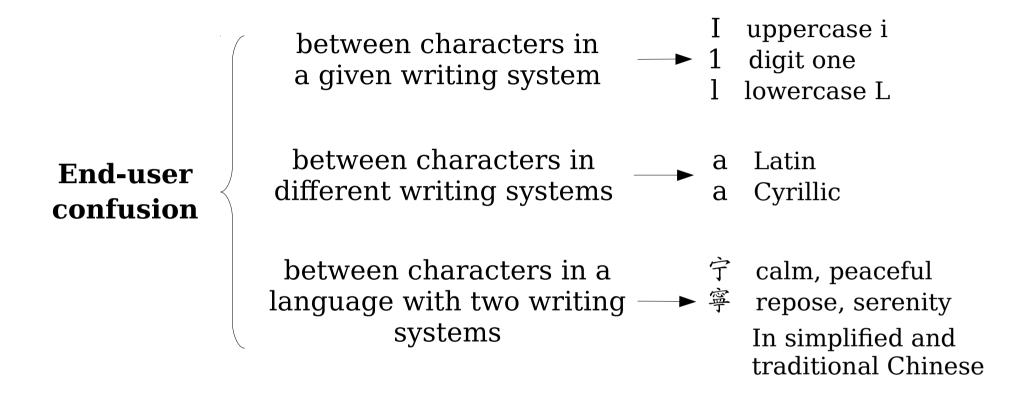

- Freedom in choosing network names and site names
- Raises potential security issues for end users
- The most important issue relates to spoofing

## Multiple organizations and standards

**ICANN** 

**IANA** 

ccTLDs

Unicode Consortium

W<sub>3</sub>C

**IETF** 

**ISO** 

- Extensive work has already been carried out
- Worldwide source of linguistic expertise
- Standards evolve frequently

#### A two-part model for specifying Frogans addresses

#### **IFAP**

**I**nternational

Frogans

**A**ddress

**P**attern

#### **FACR**

**F**rogans

**A**ddress

Composition

Rules

Technical pattern
Language-independent
Long-term
Implemented globally

Security rules Language-related Updated as needed Implemented by the FCR Operator

- Called for by the OP3FT Bylaws
- Provides stability for a widely distributed and installed technology
- Provides flexibility and reactiveness demanded to solve security issues

#### Overview of the FACR specification

- 1. Introduction
- 2. Terminology
- 3. The need for new concepts
- 4. Rules for each linguistic category
- 5. Valid network names and site names
- 6. Generating convergence forms
- 7. Overlapping linguistic categories
- 8. Checking whether two network names are convergent
- 9. Checking whether two site names are convergent
- 10. Available linguistic categories
- 11. Future enhancements
- 12. References
- Appendix A. FACR lookup tables
- Appendix B. Pseudocode syntax
- Appendix C. Assistance in implementing the specification
- Sets forth the composition rules applicable to Frogans addresses
- Rules apply to Frogans addresses that IFAP compliant
- Designed to meet the clarity and precision of Internet Standards (IETF)

# Applying FACR to register Frogans addresses in the FCR

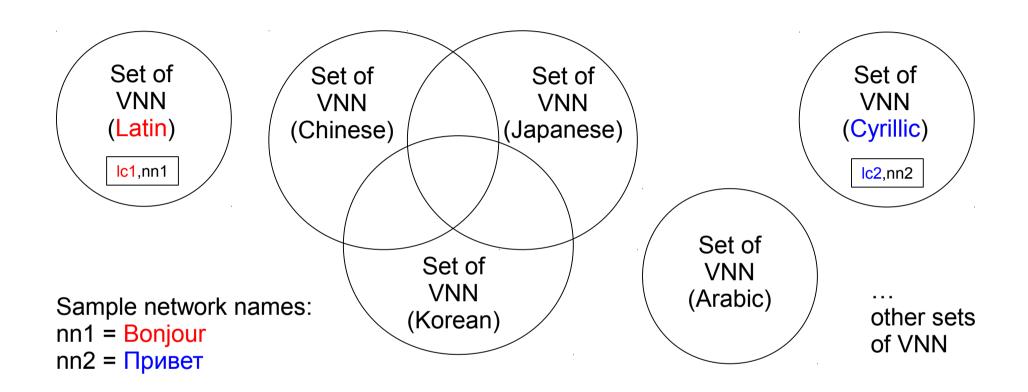

- Ten linguistic categories available in FACR 1.0
- Three linguistic categories are overlapping: Chinese, Japanese, Korean
- Two kinds of convergence forms: Intra-LC and Inter-LC

#### Multi-stakeholder WG development

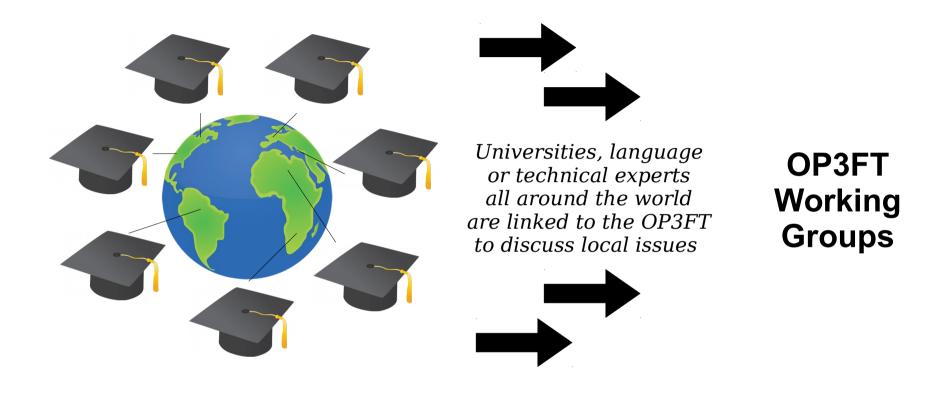

- OP3FT tasked with instigating worldwide input
- Technical and local issues considered
- Local correspondents where possible

#### **THANK YOU**

Frogans

Фроганс

福更斯

فروجنز

프로강스

フロガンズ

Φρόγκανς

פרוגנס

फ्रॉगेन्स

ฟรอกแกนส์

Benjamin Phister
Technical Specifications - OP3FT
benjamin.phister@op3ft.org

#### Links

- Welcome to the Frogans project https://project.frogans.org/
- The official Web site of the Frogans technology: https://www.frogans.org/
- International Frogans Address Pattern (IFAP) technical specification: https://www.frogans.org/en/resources/ifap/access.html
- The UDRP-F and its Rules of procedure: https://www.frogans.org/en/resources/udrpf/access.html
- The Frogans Technology Conference: https://conference.frogans.org/
- The Frogans technology mailing lists: https://lists.frogans.org/